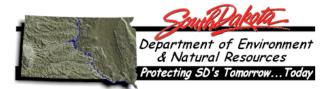

## Air Quality Permit Application Form Cyclone

This form is to be submitted, if necessary, along with the Title V (Part 70) Operating Permit, Minor Operating Permit, or the General Permits.

(please complete shaded areas)

Equipment and processes served by this cyclone (please list all equipment and processes):

| Equipment and Processes                                                                                 |                   |                  |   |  |  |  |  |
|----------------------------------------------------------------------------------------------------|-------------------|------------------|---|--|--|--|--|
| 1.                                                                                                    |                   |                  |   |  |  |  |  |
| 2.                                                                                                    |                   |                  |   |  |  |  |  |
| 3.                                                                                                    |                   |                  |   |  |  |  |  |
| 4.                                                                                                    |                   |                  |   |  |  |  |  |
| 5.                                                                                                    |                   |                  |   |  |  |  |  |
| Manufacturer Information:                                                                               |                   |                  |   |  |  |  |  |
| Manufacturer?                                                                                           |                   |                  |   |  |  |  |  |
| Manufacturer date?                                                                                      | anufacturer date? |                  |   |  |  |  |  |
| Manufacturer's designed control efficiency?                                                             |                   |                  | % |  |  |  |  |
| Type of cyclone (please check one)?                                                                     |                   |                  |   |  |  |  |  |
| Single                                                                                                  | Multiple cyclones | Other (specify): |   |  |  |  |  |
| Cyclone Operation and Maintenance:                                                                      |                   |                  |   |  |  |  |  |
| Pressure drop across cyclone? inches water (minimum) inches water (maximum)                             |                   |                  |   |  |  |  |  |
| Describe maintenance of cyclone (use of visual inspections, pressure drop, maintenance schedule, etc.): |                   |                  |   |  |  |  |  |
|                                                                                                    |                   |                  |   |  |  |  |  |

| <b>Stack Information:</b> If this application is a renewal, contact the air program. We may have this information. |                       |           |      |                                |  |  |  |
|----------------------------------------------------------------------------------------------------|-----------------------|-----------|------|--------------------------------|--|--|--|
| X- Coordinate or Easting:                                                                                          |                       | feet      | or   | meters                         |  |  |  |
| Y- Coordinate or Northing:                                                                                         |                       | feet      | or   | meters                         |  |  |  |
| Base Elevation of Stack:                                                                                           |                       | feet      | or   | meters                         |  |  |  |
| Stack Height:                                                                                                    |                       | feet      | or   | meters                         |  |  |  |
| Exit Stack Diameter                                                                                                |                       | feet      | or   | meters                         |  |  |  |
| Exit Stack Temperature                                                                                             |                       | degrees I | ahre | enheit                         |  |  |  |
| Exit Stack Velocity and/or Flow Rate:                                                                              |                       |           |      |                                |  |  |  |
| Velocity: feet per                                                                                                 |                       | second    |      | meters per second              |  |  |  |
| and/or                                                                                                    |                       |           |      |                                |  |  |  |
| Flow Rate:                                                                                                    | actual cubic feet per | minute    |      | actual cubic meters per second |  |  |  |
|                                                                                                    |                       |           |      |                                |  |  |  |